## NIKOLSKY\_BREAST\_CANCER\_14Q22\_AMPLICON

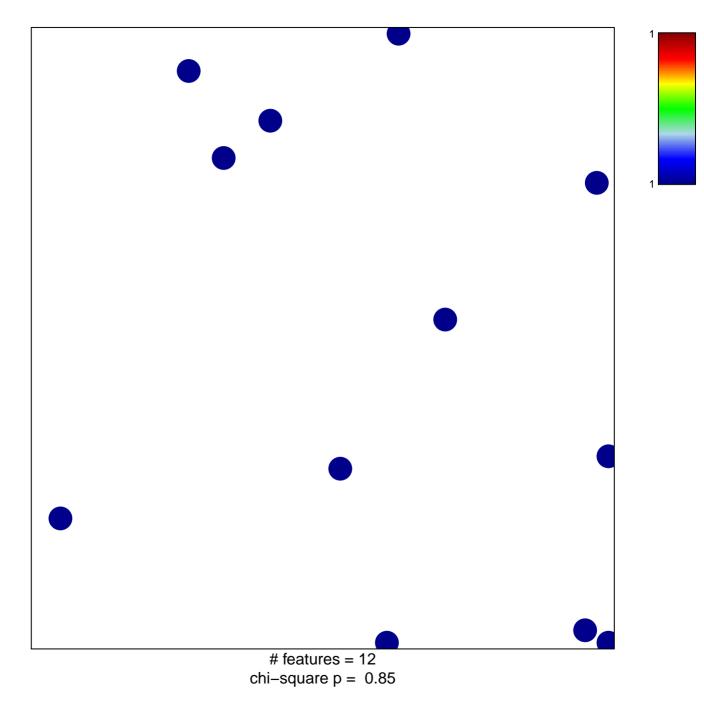

## NIKOLSKY\_BREAST\_CANCER\_14Q22\_AMPLICON

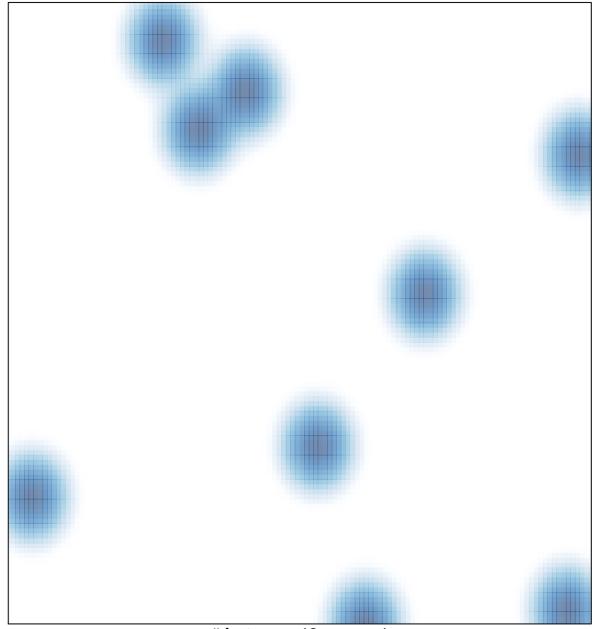

# features = 12, max = 1